## [10] 配列変数(1)

- 演習30 下のように初期化された配列変数がある . 配列変数の各要素の値とその平均値 を次ページのような表で表すプログラムを作成せよ. static double  $x[6]=\{1, 2, 8.5, 4.72, -1.2, 10.2\};$
- 演習31 演習30において、キーボードから6つの値を入力すると、表を出力するように変 更せよ.

演習32 演習31を,各値と平均値との偏差を下のような表で表すプログラムに変更せよ.

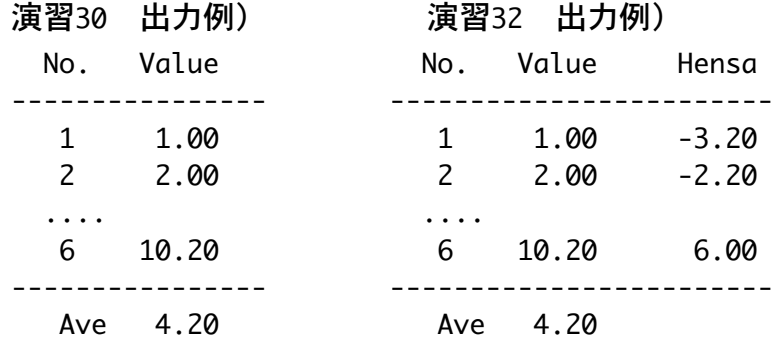

- 演習33 テキスト73ページ 練習問題13
- 演習34 キーボードから試験の得点を入力し,入力が終了 (^Z) すると,入力した得点 の一覧表とその平均点を出力するプログラムを作成せよ. なお最大100人まで計 算できるものとする.
- 演習35 演習34を, さらに得点の標準偏差Sを出力するプログラムに変更せよ. ここでS は, H: 平均値, x: データ, n: データの個数とすると, 次式で求められる.  $S = \sqrt{\frac{\sum (H - x)^2}{2}}$ *n*

演習36 3人の学生の国語,数学,英語の得点が下のように配列変数へ初期化データとし て与えてある . この場合の各学生の合計得点および各科目の平均点を下のよう に表示するプログラムを作成せよ.

static int ten[3][3]={{80,65,70},{70,55,75},{75,80,70}};

出力例) No. Kokugo Sugaku Eigo ¦ Total --------------------------+------- 1 80 65 70 ¦ 215  $2 \t 70 \t 55 \t 75 \t 200$  3 75 80 70 ¦ 225 --------------------------+------- 75.0 66.7 71.7 ¦